## SAP ABAP table HRFPM\_FPM\_UPD\_STATUS {HRFPM: FPM Line Items - DB Key}

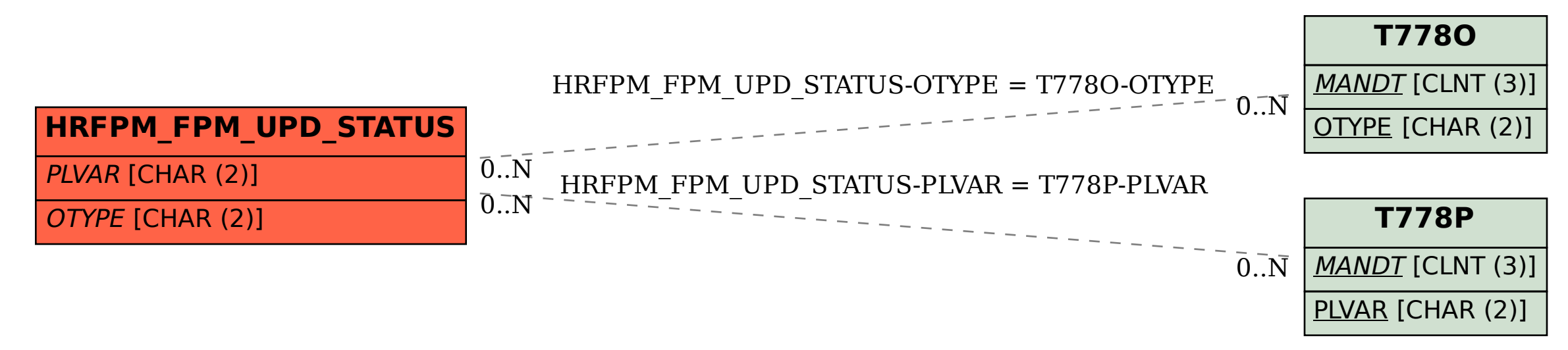